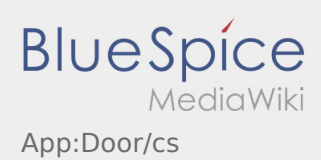

## **Otevírání dveří**

- Dveře se otevírají kodem : . Tuto funkci můžete použít pouze v případě, že máte aktivní zakázku a jste na pobočce **inTime**.
- **•** Prosím naskenujte QR-Code **na prosine prosine Prosine Prosine Prosine**

QR-Code se nachází u hlavního vstupu do skladu nebo v sociální místnosti.

Při problémech volejte **inTime**.